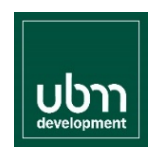

## Widerruf einer Vollmacht

für die 140. ordentliche Hauptversammlung der UBM Development AG, 27. Mai 2021, 14:00 Uhr, Wiener Zeit, 1100 Wien, Absberggasse 47

**Aktionär/-in (Subvollmachtgeber/-in)**

Vorname, Familienname / Firmenname Straße, Postleitzahl, Wohnort Geburtsdatum / Registernr.  $\perp$ ᆚ  $\overline{\phantom{0}}$ ┚  $\overline{\phantom{a}}$ Depotnummer Kreditinstitut

E-Mail-Adresse (mit der Vollmachtserteilung wird bestätigt, dass nur der/die Vollmachtgeber/-in Zugriff auf diese E-Mail-Adresse hat/haben)

Wenn Sie diesen Widerruf nicht als Aktionär, sondern als Vertreter eines Aktionärs ausstellen, legen Sie bitte einen Nachweis ihrer Vertretungsbefugnis (vom Aktionär ausgestellte Vollmacht, Bestellungsdekret des Gerichts etc.) bei.

**Widerruf** 

**Ich/Wir widerrufe(n) hiermit die Vollmacht, welche ich/wir** 

**----------------------------------------------------------------------- (Name des Bevollmächtigten in Blockbuchstaben)**

**erteilt habe(n), um mich/uns in der 140. ordentlichen Hauptversammlung der UBM Development AG, Wien, FN 100059 x, am Donnerstag, dem 27. Mai 2021, um 14:00 Uhr, Wiener Zeit, in 1100 Wien, Absberggasse 47, zu vertreten.** 

Datum Unterschrift / firmenmäßige Zeichnung ggf. Unterschrift aller Mitinhaber

**Bitte vollständig ausgefüllt bis 25. Mai 2021, 16:00 Uhr, Wiener Zeit (Zeitpunkt des Eintreffens) senden**

- per **Post** an UBM Development AG, c/o HV-Veranstaltungsservice GmbH, Köppel 60, 8242 St. Lorenzen am Wechsel

- per **Fax** an +43 (0) 1 8900 500 77
- per **E-Mail** an die E-Mail-Adresse des von Ihnen gewählten besonderen Stimmrechtsvertreters (als eingescannter Anhang; TIF, PDF, etc.)
- Danach:
- per **E-Mail** an die E-Mail-Adresse des von Ihnen gewählten besonderen Stimmrechtsvertreters (als eingescannter Anhang; TIF, PDF, etc.)

Zusätzliche Informationen erhalten Sie auf der Homepage: www.ubm-development.com